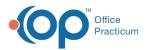

#### Important Content Update Message

We are currently updating the OP Help Center content for the release of OP 20. OP 20 (official version 20.0.x) is the certified, 2015 Edition, version of the Office Practicum software. This is displayed in your software (**Help tab > About**) and in the Help Center tab labeled Version 20.0. We appreciate your patience as we continue to update all of our content.

# SQL: MU State Group 2 Drill Down

Last Modified on 12/09/2019 9:29 am EST

## About

This SQL Code provides detailed attestation results at the patient level for states that were grouped into Group 2 in the **MU: State Group SQL Table** The report provides patient-level detail for audit purposes.

**Note**: Export, save, and print all results for audit purposes at the time you run them for actual volume validation.

A sample image of this SQL report run in the Database Viewer is shown below:

| Query name: MU State Group 2 D                                                                                                    | rill Down              |                      | • 🖹 🔛 🗰                        |                          |        |                         | Run              | Extrac     |
|----------------------------------------------------------------------------------------------------|------------------------|----------------------|--------------------------------|--------------------------|--------|-------------------------|------------------|------------|
| Description:<br>Results filename:                                                                                                    |                        |                      |                                |                          |        |                         | Save <u>C</u> SV | 👌 Brir     |
| left outer join ins_carrier ic2 on ic2.in<br>order by patpo, data, of carries                                                                                                    | s_carrier_code = b.in: | s_carrier_code_other |                                |                          |        |                         |                  |            |
| order by patno, date_of_service                                                                                                    |                        | s_carrier_code_other |                                |                          |        |                         |                  |            |
| order by patno, date_of_service                                                                                                    |                        | s_carrier_code_other | PATIENT NAME                   | STAFFNAME                | INS C/ | A INS FULLNAME          | INS CA I         | INS FULLNA |
| order by patno, date_of_service                                                                                                    | by that column         |                      | PATIENT NAME<br>CAROLYN TSPMZB | STAFFNAME<br>Karen David | INS C/ | A INS FULLNAME<br>AETNA | INS CA 1         | INS FULLNA |
| left outer join ins_carrier ic2 on ic2.in<br>order by patho, date_of_service<br>Drag a column header here to group<br>II PATIENT DATE OF SERVICE<br>352 20-HOV-2015<br>354 18-HOV-2015 | by that column         | DATE OF SERVICE      |                                |                          |        |                         | INS CA I         | INS FULLNA |

## Caveats

- Individual drill down requires the providers ID number to retrieve only that provider's data. If you prefer to select from a dropdown and filter to the provider, you will want to use the Group level detail report.
- Depending on your billing, you may need to make some adjustments to the SQL code to exclude certain CPT codes from Encounter visits and/or to exclude some insurance payers as Medicaid.
- Provider decision to submit results as an individual.
- State is listed in group 2 (see MU: State Group SQL Table and MU: State Assumptions).

## Code

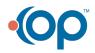

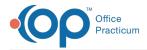

To highlight and copy the code below to your clipboard, simply click the Copy button.

#### Сору

```
select distinct patient date of service, patno, date of service, patient nam
e, staffname, b.ins_carrier_code, ic1.ins_fullname, b.ins_carrier_code_othe
r, ic2.ins fullname, medicaid id, determination
from (
select patient date of service, patno, patient name, date of service, staffi
d, staffname, ins carrier code, ins carrier code other, c1,c2, determination
 , case when determination = 'not Medicaid' then '-' when cl = 'MC' then ins
ured id when c2 = 'MC' then insured id other else '*-' end as Medicaid id
from
(
select distinct uniqid as patient date of service, patno, date1 as date of
service, patient_name, staff1.staffid, staff1.staffname, a.ins carrier code
, a.ins_carrier_code_other, i1.claim_filing_code as c1, i2.claim_filing_code
as c2, case when (i1.claim filing code = 'MC' or i2.claim filing code = 'MC
') then 'Medicaid' else 'not Medicaid' end as determination, insured id, ins
ured id other from
(
  select patno, ( fname || ' ' || lname) as patient name, rend addr id, dat
el, (patno || ' ' || datel) as uniqid, cptcode, atl.ins carrier code, atl.in
s carrier code other, at1.insured id, at1.insured id other from archive tran
sactions at1
inner join register on register.patno = at1.patno
where atl.cptcode not in ('1','2','3','4') and pos not in (21,23) and atl.
cptcode not in ('113','999999','P1001') and
at1.ins carrier code not in ('XCLUDE') and
 atl.date1 between :attestation start and ( :attestation start + 89) and at
1.archive flag = 1
) a
left outer join ins carrier il on il.ins carrier code = a.ins carrier code
left outer join ins carrier i2 on i2.ins carrier code = a.ins carrier code
other
left outer join staff1 on staff1.staffid = a.rend addr id
order by determination
)
) b
inner join ins carrier icl on icl.ins Carrier Code = b.ins carrier code
left outer join ins carrier ic2 on ic2.ins carrier code = b.ins carrier cod
e other
order by patno, date of service
```

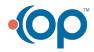

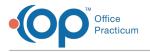

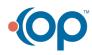